# **C2010-571.Examcollection.Premium.Exam.214q**

Number: C2010-571 Passing Score: 800 Time Limit: 120 min File Version: 23.1

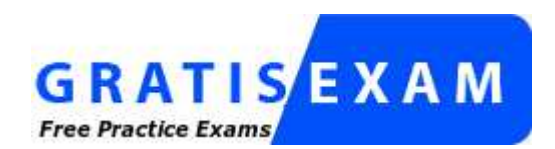

http://www.gratisexam.com/

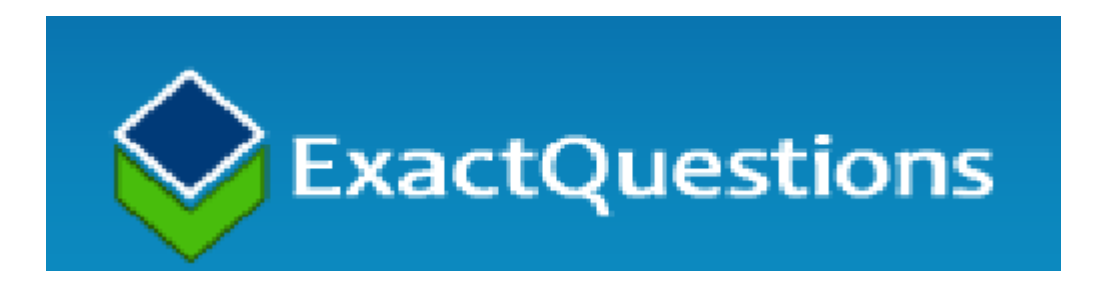

**Exam Code: C2010-571**

**Exam Name: IBM Tivoli Process Automation Engine V7.5 Implementation**

# **Exactquestions**

### **QUESTION 1**

Which statement is true about asynchronous data validation?

- A. Data in a field is immediately validated when a user moves off of the field.
- B. Background validation is required to be active when a screen reader is being used.
- C. To be used, asynchronous data validation must be enabled for all fields of an application.
- D. To enable asynchronous data validation for all applications, add the statement ASYNCHRONOUS = `Y' to the PRESENTATIONXML file.

**Correct Answer:** A **Section: (none) Explanation**

**Explanation/Reference:** Explanation:

**QUESTION 2**

Where is Application Server security enabled?

- A. Security application
- B. Maximo.properties file
- C. Mxserver.properties file
- D. System Configuration application

**Correct Answer:** B **Section: (none) Explanation**

**Explanation/Reference:** Explanation:

**QUESTION 3** How are the new settings for the log level refreshed and applied?

- A. Restart the Web server
- B. Log out completely and then log in again
- C. Log in as MAXADMIN and restart the log service
- D. Perform the Apply Settings action in the Logging application

**Correct Answer:** D **Section: (none) Explanation**

**Explanation/Reference:** Explanation:

**QUESTION 4**

What is the main purpose of a cron task?

- A. To set up the workflow clock
- B. To run scheduled jobs or tasks
- C. To synchronize the scheduled jobs with the current job plans
- D. To synchronize the Currency application with the Exchange Ratio variable

**Correct Answer:** B **Section: (none) Explanation**

**Explanation/Reference:** Explanation:

**QUESTION 5**

What does the Reference Count field count in a conditional expression record?

- A. The number of conditional expressions used
- B. The number of versions for a specific expression
- C. The number of times the expression has been modified
- D. The number of times the condition is used throughout the system

**Correct Answer:** D **Section: (none) Explanation**

**Explanation/Reference:** Explanation:

**QUESTION 6** Which statement describes the usage of the Conditional Expression Manager?

- A. To set user database permissions
- B. To set organizational communication templates
- C. To set and control the generation of ad hoc reports
- D. To set and control access to fields, tabs, and applications

**Correct Answer:** D **Section: (none) Explanation**

**Explanation/Reference:** Explanation:

**QUESTION 7** How are Tivoli process automation engine (Tpae) languages installed?

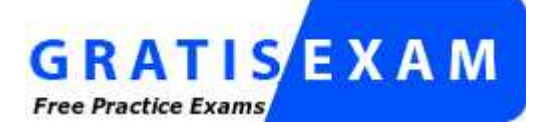

http://www.gratisexam.com/

- A. Select languages during the Tpae installation
- B. Select languages during the maximo.ear build
- C. Select languages during the maximo.ear deployment
- D. Select languages during the Tpae language pack installation

# **Correct Answer:** A

# **Section: (none) Explanation**

#### **Explanation/Reference:**

Explanation:

# **QUESTION 8**

Where is the attached documents location defined when using IBM WebSphere Application Server and IBM HTTP Server?

- A. web.xml file
- B. httpd.conf file
- C. plugin.conf file
- D. application.xml file

**Correct Answer:** B **Section: (none) Explanation**

#### **Explanation/Reference:** Explanation:

**QUESTION 9**

Where can the mxe.db.fetchsize property be changed?

- A. Logging application
- B. Logging.properties file
- C. Mxserver.properties file
- D. System Properties application

#### **Correct Answer:** D **Section: (none) Explanation**

# **Explanation/Reference:**

Explanation:

# **QUESTION 10**

Which statement is true about the Database Configuration application admin mode?

- A. Cron task processing continues.
- B. There is no need to shut down the admin server.
- C. Event listeners continue to receive events but go into buffer-only mode.
- D. Users with the admin security role can continue to access system applications.

**Correct Answer:** B **Section: (none) Explanation**

**Explanation/Reference:** Explanation:

**QUESTION 11** How are long running SQL statements monitored?

A. Set the SQL logger to LOG and review the output in the log file

- B. Set the Root logger to DEBUG and review the output in the log file
- C. Set the mxe.db.logSQLTimeLimit properties and review the output in the log file
- D. Set the mxe.db.fetchResultLogLimit properties and review the output in the log file

**Correct Answer:** C **Section: (none) Explanation**

# **Explanation/Reference:**

Explanation:

# **QUESTION 12**

What are three performance related properties? (Choose three.)

- A. mxe.mbocount
- B. mxe.db.SQLlog
- C. mxe.db.mboobject
- D. mxe.db.logResultSet
- E. mxe.db.IogSQLTimeLimit
- F. mxe.db.fetchResultLogLimit

**Correct Answer:** AEF **Section: (none) Explanation**

**Explanation/Reference:** Explanation:

# **QUESTION 13**

What task must be performed as part of initial data entry?

- A. Create Tool
- B. Create Craft
- C. Create Order
- D. Create Organization

**Correct Answer:** D **Section: (none) Explanation**

**Explanation/Reference:** Explanation:

**QUESTION 14** Which statement is true about appenders?

- A. Logging requests can be sent to multiple destinations.
- B. Logging requests cannot be sentto multiple destinations.
- C. Appenders can only be created by inserting their name into the log.properties file.
- D. Appenders cannot be deleted because they are managed by Tivoli process automation engine V7.5.

**Correct Answer:** A **Section: (none) Explanation**

Explanation:

# **QUESTION 15**

How can database performance be improved?

- A. turn off all cron tasks
- B. add triggers to support user queries
- C. add indexes to support user queries
- D. configure the database to allow nulls in all columns

#### **Correct Answer:** C **Section: (none) Explanation**

#### **Explanation/Reference:** Explanation:

### **QUESTION 16**

Which statement is true about Maximo applications and the Application Designer?

- A. The Application Designer is used to modify the layout of a user's Start Center.
- B. Every application has a presentation.xml file that contains all the information required to build the application's user interlace.
- C. When a user starts an application, the maxapplication.xml file is retrieved from the database and is placed in the memory of the application server.
- D. To preserve data integrally, all edits of application controls such as text boxes, buttons, and tabs should be done directly in the presentation.xml file.

#### **Correct Answer:** B **Section: (none) Explanation**

**Explanation/Reference:** Explanation:

**QUESTION 17** Where are General Ledger accounts created?

- A. Finance application
- B. Logging application
- C. Work Entry application
- D. Chart of Accounts application

**Correct Answer:** D **Section: (none) Explanation**

**Explanation/Reference:** Explanation:

#### **QUESTION 18**

How is the Chart of Accounts application used?

A. To create the links between the GL and the Organizations

- B. To create the General Ledgers (GL)for work order tracking
- C. To define the values for GL components for financial tracking
- D. To manage the user rights to access financial tracking options

**Correct Answer:** C **Section: (none) Explanation**

**Explanation/Reference:** Explanation:

**QUESTION 19** Where are workflow processes designed?

- A. Location application
- B. Properties application
- C. Workflow Designer application
- D. Work Order Tracking application

**Correct Answer:** C **Section: (none) Explanation**

**Explanation/Reference:** Explanation:

#### **QUESTION 20**

Which option is available when setting password rules in the Security Controls action item?

- A. Delete excluded passwords
- B. Analyze existing passwords for strength
- C. Exclude the use of words from the data dictionary as passwords
- D. Send e-mails to users whose passwords are determined to violate new password rules

**Correct Answer:** A **Section: (none) Explanation**

**Explanation/Reference:** Explanation:

# **QUESTION 21**

Which statement describes how to enable Application Server security?

- A. Make a change to the mxserver.xml file and then rebuild and redeploy the EAR files.
- B. Enable it on the J2EE platform and use the Database Configuration application to set the value of UseAppServerSecurity to 1.
- C. Enable it on the J2EE platform. Tivoli process automation engine is capable or automatically recognizing the security setting.
- D. Make a change to the maximo properties file and two web.xml files, rebuild and redeploy the EAR files, and then enable it on the J2EE platform.

**Correct Answer:** D **Section: (none) Explanation**

Explanation:

# **QUESTION 22**

Where is application access defined?

- A. Rights application
- B. Access application
- C. Security Groups application
- D. Application Definition application

**Correct Answer:** C **Section: (none) Explanation**

**Explanation/Reference:** Explanation:

# **QUESTION 23**

When using Migration Manager, collection restrictions for objects and attributes are migrated but which table is not?

- A. MAXOBJECTS
- B. COLLECTIONAUTH
- C. SECURIWRESTRICT
- D. MIGRATIONOBJECTS

**Correct Answer:** B **Section: (none) Explanation**

#### **Explanation/Reference:** Explanation:

# **QUESTION 24**

Which two options are valid target types for a Migration Manager package? (Choose two.)

- A. file
- B. URL
- C. database
- D. another environment
- E. database connection string

**Correct Answer:** AC **Section: (none) Explanation**

**Explanation/Reference:** Explanation:

# **QUESTION 25**

A user has created a new domain called EXIWOSTATUS and wants to migrate in to another environment. Which type and processing action of the Migration Manager package should be used?

- A. Type Exact; action Add
- B. Type Snapshot action Create
- C. Type Exact action AddChange
- D. Type Snapshot action AddChange

**Correct Answer:** D **Section: (none) Explanation**

# **Explanation/Reference:**

Explanation:

# **QUESTION 26**

Where are the Tivoli process automation engine properties defined?

- A. User Properties application
- B. Report Properties application
- C. System Properties application
- D. CronTaskProperties application

**Correct Answer:** C **Section: (none) Explanation**

**Explanation/Reference:** Explanation:

# **QUESTION 27**

Which statement is true about Start Center layouts?

- A. The Start Center column layouts that are available include Equal Width, Wide-Narrow, and Narrow- Wide.
- B. At any time1 the system administrator can make changes to the Start Center layout, but not the content, and push those changes out to all affected users.
- C. The administrator (or user with appropriate security privileges) can specify the number of Start Center portlet rows to accommodate specific computer monitors.
- D. Care must be taken when adding portlets to a Start Center template as the order in which the portlets are added becomes the order in which they are displayed on the Start Center.

**Correct Answer:** A **Section: (none) Explanation**

**Explanation/Reference:** Explanation:

**QUESTION 28** By default, at which database level are the domains created?

- A. Set
- B. Site
- C. System
- D. Organization

**Correct Answer:** C **Section: (none)**

# **Explanation**

**Explanation/Reference:** Explanation:

# **QUESTION 29**

What are the steps to configure the application import export functionality?

- A. Create the Object Structure, create the Publish Channel, configure an external system
- B. Create the Object Structure, create the Enterprise Service, configure an external system
- C. Create a Migration Manager package to import and export data, configure Security Group options
- D. Create the Object Structure, configure the supported applications, configure Security Group options

**Correct Answer:** D **Section: (none) Explanation**

# **Explanation/Reference:**

Explanation:

### **QUESTION 30**

Which two protocols are available for defining an e-mail listener? (Choose two.)

- A. IMAP
- B. POP3
- C. SMTP
- D. GPRS
- E. SOAP

**Correct Answer:** AB **Section: (none) Explanation**

# **Explanation/Reference:**

Explanation:

# **QUESTION 31**

Which two attributes are required to create a new message in the Bulletin Board application? (Choose two.)

- A. Site
- B. Subject
- C. Message
- D. Organization
- E. Expiration Date

**Correct Answer:** BE **Section: (none) Explanation**

#### **Explanation/Reference:** Explanation:

# **QUESTION 32**

A company is about to implement an inbound Integration based on interface tables. When testing the integration, the developers noticed the data is not being properly imported to the database and they are able to identify errors in the log files. How is the root cause of the problem identified?

- A. Review the xml code
- B. Recreate the Interface Tables from the External System application
- C. Verify the messages in the JMS queues and drop all error messages
- D. Use the Message Reprocessing application to review, modify, and reprocess the inbound messages

**Correct Answer:** D **Section: (none) Explanation**

**Explanation/Reference:** Explanation:

### **QUESTION 33**

A customer has configured workflow process A to be auto-initiated after a new service request (SR) record is created. Which action automatically starts workflow process B as well as workflow process A after the new SR record is created?

- A. Create an action to start workflow process B after a new SR record is created.
- B. Create an escalation to start workflow process B after a new SR record is created.
- C. From the Selection Action menu, choose the Set Process to Auto-initiate option for the workflow process B.
- D. Configure the SR application to automatically start both workflow processes after a new SR record is created.

**Correct Answer:** B **Section: (none) Explanation**

**Explanation/Reference:** Explanation:

#### **QUESTION 34**

Which two statements are true about Interactions? (Choose two.)

- A. Interactions can be created and configured in the Create Interaction application.
- B. Interactions can be reviewed, modified, and deleted in the Interactions application.
- C. Interactions can be created and configured in the Web Services Library application.
- D. Interactions can be used to create and deploy Web services for inbound integrations.
- E. Interactions can be created, configured, modified, and deleted in the Interactions application.

**Correct Answer:** AB **Section: (none) Explanation**

**Explanation/Reference:** Explanation:

#### **QUESTION 35**

A company has a requirement to create an inbound interface. During the design phase, the Integration developer was asked about the possibilities to integrate the product with an external system. What are three standard integration methods? (Choose three.)

- A. Data Loader
- B. Web Services
- C. FlatFile Import
- D. Interface Tables
- E. Database Inserts
- F. DB DUMP Import

**Correct Answer:** BCD **Section: (none) Explanation**

**Explanation/Reference:** Explanation:

### **QUESTION 36**

When creating a Launch in Context entry, what also has to be created to make the entry available for user interface controls?

- A. Security Group
- B. Java Bean Class
- C. Signature Option
- D. Conditional User Interface

**Correct Answer:** C **Section: (none) Explanation**

**Explanation/Reference:** Explanation:

**QUESTION 37** Where are roles used?

- A. communication template, escalation, actions, e-mail listeners
- B. communication template, escalation, service level agreement, workflow
- C. communication template, notifications, service level agreement, workflow
- D. communication template, notifications, service level agreement, e-mail listeners

**Correct Answer:** B **Section: (none) Explanation**

**Explanation/Reference:** Explanation:

**QUESTION 38** A person record is stored in the database at which level?

- A. Set
- B. Site
- C. System
- D. Organization

**Correct Answer:** C **Section: (none) Explanation**

Explanation:

# **QUESTION 39**

Which statement is true about a labor record?

- A. Labor records are used for tracking labor information.
- B. Outside labor must reference a valid labor rate contract.
- C. A labor record must reference a single craft/skill level combination.
- D. The Overtime Refused is defined as the number of times this labor code refused overtime.

#### **Correct Answer:** A **Section: (none) Explanation**

#### **Explanation/Reference:** Explanation:

# **QUESTION 40**

A calendar record is defined at which level?

- A. Site
- B. Sets
- C. System
- D. Organization

**Correct Answer:** D **Section: (none) Explanation**

**Explanation/Reference:** Explanation:

# **QUESTION 41**

Where must a value be entered in the Domain application in order for a domain value to be organizationspecific?

- A. In the Sitefield
- B. In the Domainfield
- C. In the Organization field
- D. In the Organization options

**Correct Answer:** C **Section: (none) Explanation**

**Explanation/Reference:** Explanation:

**QUESTION 42** Which record has one or more skill levels and premium pay codes?

- A. Craft
- B. Labor
- C. Owner Group

D. Person Group

**Correct Answer:** A **Section: (none) Explanation**

**Explanation/Reference:**

Explanation:

### **QUESTION 43**

A company has a requirement to customize the Locations application and add a new button to open an external document repository. Once the document repository is a Web-based application, which standard process would achieve this requirement?

- A. create an interaction
- B. create a workflow process
- C. create a custom Javaclass
- D. create a Launch in Context

**Correct Answer:** D **Section: (none) Explanation**

**Explanation/Reference:**

Explanation:

### **QUESTION 44**

Which statement about using attachments is true for communication templates?

- A. An option is to send a document folder as the attachment with the communication.
- B. When the communication template is created with attachments, the attachments are compressed for storage in the database as a blob.
- C. Communication templates can use substitution variables for the type of document to be sent so that an appropriate attachment is always selected.
- D. When multiple documents are attached to a communication template, they are compressed for sending by the workflow at the time of submission.

**Correct Answer:** D **Section: (none) Explanation**

**Explanation/Reference:** Explanation:

#### **QUESTION 45**

A record must be defined at which level in order for it to be available for each user in any organization?

- A. SITE
- B. GLOBAL
- C. SYSTEM
- D. ORGANIZATION

**Correct Answer:** C **Section: (none) Explanation**

Explanation:

# **QUESTION 46**

Which two statements are true about the Workflow Administration application? (Choose two.)

- A. It allows users to accept an assignment.
- B. It allows users to stop a workflow process.
- C. It allows users to start a workflow process.
- D. It allows users to delete a workflow process.
- E. It allows users to view or modify assignments.

**Correct Answer:** BE **Section: (none) Explanation**

**Explanation/Reference:** Explanation:

# **QUESTION 47**

A automation script may contain one or more variables. Which option is a valid binding type?

- A. Field
- B. Column
- C. Attribute
- D. Application

**Correct Answer:** C **Section: (none) Explanation**

**Explanation/Reference:** Explanation:

# **QUESTION 48**

A report cannot show more than 200 records even if a query is generated that contains greater then 200 records. Which option restricts the output?

- A. Enable Limit Records and seta Max Record Limit value
- B. Enable Max Records and set an Upper Record Limit value
- C. Enable Restrict Records and set a Max Record Limit value
- D. Enable Record Controls and set an Upper Record Limit value

**Correct Answer:** A **Section: (none) Explanation**

**Explanation/Reference:** Explanation:

# **QUESTION 49**

What are two types of reports that can be registered in the Tivoli process automation engine? (Choose two.)

A. BIRT

B. SQR

- C. EXCEL
- D. QUEST
- E. COGNOS

**Correct Answer:** AE **Section: (none) Explanation**

#### **Explanation/Reference:**

Explanation:

#### **QUESTION 50**

When setting up a Key Performance Indicator (KPI), it must be made available to everyone so they can use it on their Start Center. Which setting must be selected?

A. Is Valid

- B. Is Open
- C. Is Public
- D. Is Enabled

**Correct Answer:** C **Section: (none) Explanation**

**Explanation/Reference:** Explanation:

### **QUESTION 51**

Which statement is true about appenders?

- A. If a logger is created, an appender cannot be created.
- B. One or more loggers can be associated with a specific or multiple appenders.
- C. One or more loggers cannot be associated with a specific or multiple appenders.
- D. Any appender has its own corresponding Tivoli process automation engine application.

**Correct Answer:** B **Section: (none) Explanation**

**Explanation/Reference:** Explanation:

**QUESTION 52** Which statement is an example of a replacement variable in a condition expression?

- A. &old\_<attrname>
- B. : owner.id =  $&user$ &
- C. location, description
- D. &owner&. jobplan.Priority

**Correct Answer:** B **Section: (none) Explanation**

Explanation:

# **QUESTION 53**

Which statement is true about using the Database Configuration application?

- A. Online database configuration changes must be implemented in admin mode.
- B. An online database configuration change can be implemented without entering admin mode.
- C. An online database configuration change can be implemented from the command line mode.
- D. Online database configuration changes can be implemented from the command line mode while the user interface is in admin mode.

**Correct Answer:** A **Section: (none) Explanation**

**Explanation/Reference:**

Explanation:

# **QUESTION 54**

Which statement describes a function of the integrity checker?

- A. It validates database business object relationships.
- B. It looks for data inconsistencies and repairs them where possible.
- C. It compares the data dictionary with the underlying physical database schema.
- D. It examines the data contents of all database tables to check for missing or incomplete data.

**Correct Answer:** C **Section: (none) Explanation**

**Explanation/Reference:** Explanation:

#### **QUESTION 55**

Conditional expression 1004 is changed, which is associated with the Assets application and the Locations application. The original conditional expression 1004 has a type value of 1 that is used to hide a field in these two applications. The type value is changed to 2 to show the field in the Locations application.

Which statement describes the result when the changed conditional expression is saved?

- A. The field shows in both applications
- B. The field remains hidden in both applications
- C. The field shows only in the Assets application
- D. The field shows only in the Locations application

**Correct Answer:** A **Section: (none) Explanation**

**Explanation/Reference:** Explanation:

**QUESTION 56** How are attached documents folders available in an application?

- A. From the application, click the Attachments icon
- B. From the application, select the Add Attached Documents action
- C. From the application, choose Select Action > Attachment Library/Folders> Add Folders
- D. From the application, choose Select Action > Attachment Library/Folders> Associate Folders

**Correct Answer:** D **Section: (none) Explanation**

**Explanation/Reference:** Explanation:

**QUESTION 57** Which cron tasks is included with Tivoli process automation engine V7.5?

- A. PMCronTask
- B. KPICronTask
- C. UserCronTask
- D. WorkOrderCronTask

**Correct Answer:** B **Section: (none) Explanation**

**Explanation/Reference:**

Explanation:

#### **QUESTION 58**

Which statement is true about the Console Appender?

- A. It writes log statements to the console.log file.
- B. It writes log statements to the maximo\_console.log file.
- C. It writes log statements to the Application Server Console.
- D. It writes log statements to the file specified in the File Name field of the Logging application.

**Correct Answer:** C **Section: (none) Explanation**

**Explanation/Reference:** Explanation:

#### **QUESTION 59**

Which two methods can be used to specify that a record cannot be saved unless there is a value in a data field of an application? (Choose two.)

- A. in Database Configuration, set the Required flag to Yes for the data attribute
- B. use the Application Designer for the desired application and add the Required control
- C. create an Action linked to a crontask that checks if the appropriate data elements have a value
- D. in Organizations > Configuration Options> Define Required Fields, enter the application and field name for the required field
- E. in the Platform Configuration module> System Properties application, query for and enable the Required option for the appropriate data element(s)

#### **Correct Answer:** AB **Section: (none) Explanation**

**Explanation/Reference:** Explanation:

#### **QUESTION 60**

Where are system settings defined?

- A. Systems application
- B. System Settings application
- C. System Properties application
- D. Configuration Settings application

**Correct Answer:** C **Section: (none) Explanation**

**Explanation/Reference:** Explanation:

**QUESTION 61** How can a Java Virtual Machine's memory usage be monitored?

- A. generate GO dumps
- B. generate heap dumps
- C. generate thread dumps
- D. generate Java core dumps

**Correct Answer:** B **Section: (none) Explanation**

**Explanation/Reference:** Explanation:

#### **QUESTION 62**

What does the Tivoli process automation engine use to define variables in a condition expression?

- A. colon(:)
- B. semi-colon (;)
- C. fixed length delimiters
- D. comma separated values (CSV)

**Correct Answer:** A **Section: (none) Explanation**

**Explanation/Reference:** Explanation:

**QUESTION 63** What does an active workflow process define?

A. the flow of working Application Designer

- B. the process to add an attribute to an application
- C. the different work to be performed by the lead craft
- D. the different paths that a record can take as it moves through a business process

**Correct Answer:** D **Section: (none) Explanation**

**Explanation/Reference:** Explanation:

**QUESTION 64** How can the work being done by a Java Virtual Machine be viewed?

- A. generate a GO dump
- B. generate a heap dump
- C. generate a thread dump
- D. generate a process dump

**Correct Answer:** C **Section: (none) Explanation**

**Explanation/Reference:** Explanation:

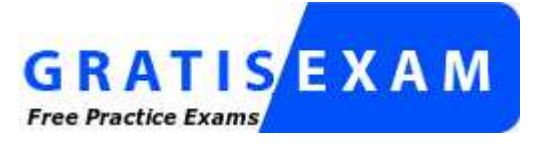

http://www.gratisexam.com/

# **QUESTION 65**

Where can messages be created that can be broadcast throughout the organization?

- A. KPI application
- B. User application
- C. Bulletin Board application
- D. Work Order Tracking application

**Correct Answer:** C **Section: (none) Explanation**

**Explanation/Reference:** Explanation:

**QUESTION 66** What is true about the Chart of Accounts application?

- A. It is a set-level application.
- B. It is a site-level application.
- C. It is an enterprise-level application.

D. It is an organization-level application.

**Correct Answer:** D **Section: (none) Explanation**

**Explanation/Reference:**

Explanation:

**QUESTION 67** What is a person record?

A. Record for a properties

- B. Record for an asset added on a work order
- C. Record for a job plan added to a safety plan
- D. Record for an individual whose name could appear as a text field value

**Correct Answer:** D **Section: (none) Explanation**

**Explanation/Reference:** Explanation:

### **QUESTION 68**

When creating limits and tolerances for a security group, which value option can be restricted in the default interlace?

- A. labor expenditure limit
- B. materials requisition limit
- C. budget limits (by organization)
- D. number of members of a security group

**Correct Answer:** B **Section: (none) Explanation**

**Explanation/Reference:** Explanation:

#### **QUESTION 69**

What is one purpose of the security' select action item Authorize Group Reassignment?

- A. To approve security changes
- B. To enable the saved changes to a security group
- C. To authorize users to be able to remove users from security groups
- D. To remove all security groups from a given user in order to add new security groups

**Correct Answer:** C **Section: (none) Explanation**

**Explanation/Reference:** Explanation:

**QUESTION 70**

Where are cron tasks created?

- A. Work application
- B. Logging application
- C. Systems application
- D. Cron Task Setup application

**Correct Answer:** D **Section: (none) Explanation**

**Explanation/Reference:** Explanation:

**QUESTION 71** When can a configuration record be added to a migration collection?

- A. if the migration object cannot migrate the data that is contained in the record
- B. if the migration collection that can migrate the data is contained in the business object
- C. if the record is supported by a migration object that can migrate the data contained in the record
- D. if the record is not supported by a migration object that can migrate the data contained in the record

**Correct Answer:** C **Section: (none) Explanation**

**Explanation/Reference:** Explanation:

#### **QUESTION 72**

An admin user has created a new domain called EXTWOSTATUS and wants to include just this domain in the migration package. What must be done?

- A. create a Migration Group that includes the EXTWOSTATUS domain object and use it in the Migration Manager package
- B. create a Migration Object that includes the EXTWOSTATUS domain object and use it in the Migration Manager package
- C. use the Migration Object that contains the MAXDOMAIN objects and set the proper Where clause from the Migration Objects table level
- D. use the Migration Group(s) that contains the MAXDOMAIN objects and set the proper Where clause from the Migration Groups table level

**Correct Answer:** D **Section: (none) Explanation**

**Explanation/Reference:** Explanation:

# **QUESTION 73**

If a user wants to create a Migration Manager package that will either add or change the data in a destination environment, the Migration Manager package processing action must be set to what?

A. Add

B. Modify

- C. Change
- D. Add Change

**Correct Answer:** D **Section: (none) Explanation**

**Explanation/Reference:** Explanation:

#### **QUESTION 74**

Which statement is true about Start Centers?

- A. Each security group can have an unlimited number of available Start Center templates associated with it.
- B. When there is more than one Start Center page available to a user, the system displays tabs for each page.
- C. The security privilege to add / modify Start Center templates is related to a User record and controlled through the Enable Start Center Maintenance check box.
- D. Start Centers can be designated as Dependent (the information from multiple State Centers is combined) or Independent, (meaning each template is displayed separately).

**Correct Answer:** B **Section: (none) Explanation**

**Explanation/Reference:** Explanation:

### **QUESTION 75**

What is the purpose of the Display Settings icon located at the top of the Start Center page?

- A. It is used to define the font size and type of each text-based Start Center portlet.
- B. If a user has more than one Start Center page available1 they can select the page to open by default.
- C. On a KPI Graph portlet, Display Settings defines whether the selected [<P1 is shown as a gauge or as a bar chart.
- D. It is used to apply colors to rows in the Result Set portlet to highlight set points and implement user- defined standards.

**Correct Answer:** B **Section: (none) Explanation**

**Explanation/Reference:** Explanation:

**QUESTION 76** Where is logging levels defined?

- A. User application
- B. Report application
- C. Systems application
- D. Logging application

**Correct Answer:** D **Section: (none) Explanation**

Explanation:

# **QUESTION 77**

What are the four types of communication template recipients?

- A. roles, persons, ticket owners, and workflow owners
- B. roles, persons, person groups, and e-mail addresses
- C. assigned persons, action initiators, supervisors, and system administrators
- D. ticket owners, workflow owners, ticket assignees, and system administrators

**Correct Answer:** B **Section: (none) Explanation**

**Explanation/Reference:** Explanation:

#### **QUESTION 78**

A user has access to records from SITE Bedford. Another user has access to SITE Atlanta in a different organization. In order for a record to be available for both users1 the record must be defined at which level?

- A. SITE
- B. ORG
- C. GLOBAL
- D. SYSTEM

**Correct Answer:** D **Section: (none) Explanation**

#### **Explanation/Reference:** Explanation:

#### **QUESTION 79**

To provide full functionality, the E-mail Listeners application works together with which two items? (Choose two.)

- A. cron tasks
- B. Security groups
- C. Service requests
- D. Workflow processes
- E. Work order tracking

**Correct Answer:** AD **Section: (none) Explanation**

**Explanation/Reference:** Explanation:

#### **QUESTION 80**

A company is about to implement an inbound Integration based on Web services. Which Iwo system properties must be configured before deploying a Web service? (Choose two,)

- A. mxe.int.port
- B. mxe.int.webappurl
- C. mxe.int.defaultuser
- D. mxe.int.adminuserid
- E. mxe.int.containerdeploy

**Correct Answer:** BE **Section: (none) Explanation**

**Explanation/Reference:** Explanation:

**QUESTION 81** What can an administrator do to broadcast a message to all users of an organization?

- A. Create a notification record
- B. Configure the e-mail listener
- C. Create a bulletin board record
- D. Create a communication template record

**Correct Answer:** C **Section: (none) Explanation**

**Explanation/Reference:** Explanation:

#### **QUESTION 82**

Automation scripts can be created for use within a workflow process. Which launch point can be used in a workflow process?

- A. Node launch point
- B. Action launch point
- C. Workflow launch point
- D. Custom conditional launch point

**Correct Answer:** B **Section: (none) Explanation**

**Explanation/Reference:** Explanation:

**QUESTION 83** What does it mean when a record has a SITEID field?

- A. The record may be defined at a SITE level.
- B. The record must be defined at a SITE level.
- C. The record may be defined at a SYSTEMSITE level.
- D. The record must be defined at a SYSTEMSITE level.

**Correct Answer:** A **Section: (none) Explanation**

Explanation:

# **QUESTION 84**

Which statement is true related to qualifications as applied to a labor record?

- A. A labor record can have any number of qualifications.
- B. The system requires that only labor records with qualifications can charge time to the task.
- C. All labor records have the same expiration date defined as the date the qualification expires.
- D. When a laborer's qualification has expired, the labor record can no longer charge time to a work order.

**Correct Answer:** A **Section: (none) Explanation**

**Explanation/Reference:** Explanation:

#### **QUESTION 85**

http://:HOSTNAME/maximo/ui/maximo.jsp?event=loadapp&value=:APP&uniqueid=:OWNERID

What is the purpose of including this information in a communication template?

- A. This URL will load the primary assigned application for the recipient.
- B. This URL will provide a direct link for the recipient to check their workflow assignments.
- C. This URL will provide a link for the recipient to view any service requests for any owner.
- D. This URL will launch the Start Center of the user who clicks it because it is the default application for all users.

**Correct Answer:** B **Section: (none) Explanation**

# **Explanation/Reference:**

Explanation:

# **QUESTION 86**

Where can a user find out how much time is left to complete an assignment for a workflow task?

- A. in the Task Management application
- B. in the Workflow Designer application
- C. in the Work Management application
- D. in the Workflow Administration application

**Correct Answer:** D **Section: (none) Explanation**

**Explanation/Reference:** Explanation:

# **QUESTION 87**

What are two available actions in the Workflow Administration application? (Choose two.)

A. Stop Process

- B. Start Process
- C. Save Process
- D. Delete Process
- E. View/Modify Assignments

### **Correct Answer:** AE **Section: (none) Explanation**

# **Explanation/Reference:**

Explanation:

# **QUESTION 88**

Which two types of information are required when creating a new Launch in Context entry? (Choose two.)

- A. Status
- B. Console URL
- C. Launch Entry Name
- D. Operational Management Product Name
- E. Operational Management Product Version

**Correct Answer:** AE **Section: (none) Explanation**

**Explanation/Reference:** Explanation:

#### **QUESTION 89**

The Roles application is accessed through which module?

- A. Security
- B. Administration
- C. Platform Configuration
- D. Database Configuration

**Correct Answer:** C **Section: (none) Explanation**

**Explanation/Reference:** Explanation:

### **QUESTION 90**

A automation script may contain one or more variables. Each variable needs to be declared as to the direction of the data flow. What is a valid variable type?

- A. INTO
- B. INOUT
- C. ONEXIT
- D. TOEROM

**Correct Answer:** B **Section: (none) Explanation**

Explanation:

### **QUESTION 91**

Which statement is true about labor?

- A. A labor inventory location maintains a balance of inventory items that were issued from a storeroom.
- B. A labor record belongs to one craft/skill combination that defines the labor rate that is charged to work orders.
- C. There is an optional relationship between person records and labor records that enables tracking a labor record's personal information.
- D. A labor ID can be deleted if listed on a work plan or an assignment as long as the work order(s) have a status of waiting for approval, closed, or canceled.

**Correct Answer:** A **Section: (none) Explanation**

**Explanation/Reference:** Explanation:

# **QUESTION 92**

Which statement is true about a person record?

- A. Person records can never be deleted.
- B. The status of an active person record can be changed to inactive at anytime.
- C. Person records can be deleted if they are not associated to a labor or user record.
- D. From the People application, related assets, locations, and job plans can be reviewed for a person.

**Correct Answer:** C **Section: (none) Explanation**

**Explanation/Reference:** Explanation:

**QUESTION 93** The Actions application is accessed through which system module?

- A. Security
- B. Administration
- C. Platform Configuration
- D. Database Configuration

**Correct Answer:** C **Section: (none) Explanation**

**Explanation/Reference:** Explanation:

**QUESTION 94** Actions can perform which three tasks? (Choose three.)

A. Enable admin mode

- B. Execute a custom class
- C. Poll a communications log
- D. Reset a Web server queue
- E. Initiate an application action
- F. Set the value of afield on a record

**Correct Answer:** BEF **Section: (none) Explanation**

**Explanation/Reference:** Explanation:

### **QUESTION 95**

Which statement describe the purpose of the E-mail Listeners application?

- A. To broadcast service requests using e-mail
- B. To send and receive service requests using e-mail
- C. To process and send service requests using e-mail
- D. To receive and process service requests using e-mail

**Correct Answer:** D **Section: (none) Explanation**

**Explanation/Reference:** Explanation:

#### **QUESTION 96**

Notification is sent to users of business unit A when a P0 record stays in NEW status for over 15 days. However, users of business unit B have not received the notification for the same business scenario. Which three escalation settings should be verified? (Choose three.)

- A. Site
- B. Active
- C. Schedule
- D. Condition
- E. Applies To
- F. Organization

**Correct Answer:** ADF **Section: (none) Explanation**

**Explanation/Reference:** Explanation:

**QUESTION 97** Which statement defines a table domain?

- A. It is a simple list of values that use one of the table data types.
- B. It is a dynamic set of values based on the values of another object.
- C. It is a list of numeric values retrieved by multiple tables that are defined when a range is specified.
- D. It is a special type of table domain in which the system brings back another value (or values) from the

specified record.

**Correct Answer:** B **Section: (none) Explanation**

#### **Explanation/Reference:**

Explanation:

#### **QUESTION 98**

When creating a labor record, the administrator has the option to set the labor shift. The shift information is used in the Assignment Manager application when assigning work orders to this labor record. Where is a shift created?

- A. Labor application
- B. Shifts application
- C. People application
- D. Calendars application

**Correct Answer:** D **Section: (none) Explanation**

**Explanation/Reference:** Explanation:

#### **QUESTION 99**

An interaction can invoke a Web service and send data to it from an application. The interaction can then display data returned from the Web service and save this data to the application database.

An Interaction is created from which application?

- A. End Points
- B. Interactions
- C. Create Interactions
- D. Web Services Library

**Correct Answer:** C **Section: (none) Explanation**

**Explanation/Reference:** Explanation:

#### **QUESTION 100**

Which option needs to be set so that a report will not be made available to the users in general and will only be run in the background with the results being e-mailed?

- A. Admin Only
- B. E-mail Only
- C. Schedule Only
- D. Run in Background

**Correct Answer:** C **Section: (none) Explanation**

Explanation:

# **QUESTION 101**

What are the three key steps required to make a report available to be run by a user?

- A. Register the report, import the report, activate the report
- B. Create the report, import the report, enable report security
- C. Register the report, import the report, enable report security
- D. Create the report, approve the report, enable report security

**Correct Answer:** C **Section: (none) Explanation**

**Explanation/Reference:** Explanation:

# **QUESTION 102**

Which statement is true related to applications and the Application Designer?

- A. All modifications to applications must be performed with the Application Designer
- B. The files necessary to display an application are stored In the MAXAPPFILES table in the database.
- C. The code of a control can be modified with the Application Designer when used in code configuration mode.
- D. Every application has a presentation XML that contains the information required to build the application's user interface

**Correct Answer:** D **Section: (none) Explanation**

**Explanation/Reference:** Explanation:

**QUESTION 103** The Conditional Expression Manager is accessed through which system module?

- A. Security
- B. Integration
- C. Administration
- D. System Configuration

**Correct Answer:** C **Section: (none) Explanation**

**Explanation/Reference:** Explanation:

# **QUESTION 104**

Where are attached document folders associated?

A. Documents application

B. any Single-Page application

- C. System Configuration application
- D. the application that allows attached documents

**Correct Answer:** D **Section: (none) Explanation**

**Explanation/Reference:** Explanation:

#### **QUESTION 105**

What happens when the Rolling Appender reaches the file size limit?

- A. The current file is deleted and a new file is created
- B. The current file is renamed and a new file is created.
- C. The new log statements overwrite the older log on the same file.
- D. The current file is moved into the /maximo/logfile/archive directory and a new file is created

**Correct Answer:** B **Section: (none) Explanation**

**Explanation/Reference:** Explanation:

#### **QUESTION 106**

Which two modifications can be made to the user interface of a selected application using the Application Designer? (Choose two.)

- A. add values to a domain
- B. add a tab to an application
- C. add an attribute to an object
- D. move a field within an application
- E. change the data type of an attribute

**Correct Answer:** BD **Section: (none) Explanation**

**Explanation/Reference:** Explanation:

**QUESTION 107** How is the Condition Expression Builder accessed?

- A. select Condition Expression Builder from the Administration module menu
- B. select Condition Expression Builder icon in the Conditional Expression application toolbar
- C. select Condition Expression Builder icon in the Conditional Expression application details view
- D. select Condition Expression Builder from the Conditional Expression application Select Action menu

**Correct Answer:** C **Section: (none) Explanation**

**Explanation/Reference:**

Explanation:

# **QUESTION 108**

An item set is required to generate data records. What are two of the records? (Choose two.)

- A. People
- B. Assets
- C. Locations
- D. Item Master
- E. Organizations

**Correct Answer:** DE **Section: (none) Explanation**

**Explanation/Reference:** Explanation:

### **QUESTION 109**

Which statement explains the relationship of an E-audit fitter to the Database Configuration application?

- A. Using the Database Configuration application allows the creation of E-audit filters for main objects only.
- B. The type of information that requires these E-audit filters can be refined by using the E-audit filter on the Audit section of the Object tab within the Database Configuration application.
- C. Included in the Database Configuration application is an action item called Enable E-audit Filter which allows the selection of the appropriate auditing requirements for a given database object
- D. E-Audit filters are created for database objects in the Audit application and enabled using the E- audit filter selection dialog on each database object within the Database Configuration application.

**Correct Answer:** B **Section: (none) Explanation**

**Explanation/Reference:** Explanation:

**QUESTION 110** Which property prints a stack trace for fetch results?

- A. mxe.db.fetchStack
- B. mxe.db.fetchResult
- C. mxe.db.fetchStackLogLimit
- D. mxe.db.fetchResultLogLimit

**Correct Answer:** D **Section: (none) Explanation**

**Explanation/Reference:** Explanation:

**QUESTION 111** Which two sets must be created before creating an Organization? (Choose two)

A. Item Set

- B. Data Set
- C. Asset Set
- D. Location Set
- E. Company Set

**Correct Answer:** AE **Section: (none) Explanation**

**Explanation/Reference:**

Explanation:

**QUESTION 112** How are Tivoli process automation engine languages manually installed?

- A. Run TDToolkit
- B. Run LPInstall
- C. Run TDLangPack
- D. Run LangPackInstall

**Correct Answer:** A **Section: (none) Explanation**

**Explanation/Reference:** Explanation:

**QUESTION 113** How can a user's login time be improved?

- A. reduce the login timeout value
- B. define a Start Center query for each user
- C. define an efficient default query for each application
- D. limit the number of result set portlets on any Start Center

**Correct Answer:** D **Section: (none) Explanation**

**Explanation/Reference:**

Explanation:

**QUESTION 114** Which task requires the use of admin mode in the Database Configuration application?

- A. Adding a domain to an attribute
- B. Adding a new attribute to an object
- C. Adding a default value to an attribute
- D. Adding a field validation class to an object

**Correct Answer:** B **Section: (none) Explanation**

**Explanation/Reference:**

Explanation:

**QUESTION 115** How is concurrent user information monitored?

- A. Set the mxe.mbocount property and review the output in the log file
- B. Set the mxeusercount property and review the output in the log file
- C. Set the mxe.db.logSQLTirneLimit property and review the output in the log file
- D. Set the mxe.db.fetchResultLogLimit property and review the output in the log file

**Correct Answer:** A **Section: (none) Explanation**

**Explanation/Reference:** Explanation:

# **QUESTION 116**

Where are system properties defined?

- A. System Settings application
- B. System Properties application
- C. System Configuration application
- D. Configuration Properties application

**Correct Answer:** B **Section: (none) Explanation**

**Explanation/Reference:** Explanation:

**QUESTION 117** Which two log level can be assigned to a Logger? (Choose two.)

- A. INFO
- B. ERROR
- C. VERBOSE
- D. DETAILED
- E. APPLICATION

**Correct Answer:** AB **Section: (none) Explanation**

**Explanation/Reference:** Explanation:

#### **QUESTION 118**

Where can a user create a base currency?

- A. Financial application
- B. Currencies application
- C. Currency Codes application
- D. Chart of Accounts application

**Correct Answer:** C **Section: (none) Explanation**

**Explanation/Reference:** Explanation:

#### **QUESTION 119**

How are both the General Ledger (GL) account code validation and Financial Period validation options enabled in the Chart of Accounts application?

- A. check the Deactivate GL Validations box
- B. check the Financial Period and the GL box
- C. uncheck the Deactivate GL Validations box
- D. uncheck the Validate GL and the Period box

**Correct Answer:** C **Section: (none) Explanation**

#### **Explanation/Reference:** Explanation:

### **QUESTION 120**

An example of a possible configuration of Security Groups: Group Site 1 Site 2 Site 3 Site 4 Purchase Order Limit

AYYNN \$5000

BYNNN \$10000 CNNYN \$15000 DYNNY \$7000 If a user belongs to Security Group A, Security Group B, and Security Group D, what is the correct purchase order limit for that user?

- A. \$5000
- B. \$10000
- C. \$12000
- D. \$22000

**Correct Answer:** B **Section: (none) Explanation**

**Explanation/Reference:** Explanation:

### **QUESTION 121** Which statement about the Application Server security configuration is correct?

- A. User passwords are held in the maxuser table.
- B. Users are completely authenticated by the Tivoli process automation engine (Tpae).
- C. Application Server security is one of two options to manage Tpae authentication.
- D. Users and groups must be imported using the Idapsync or vmmsync cron tasks when Application Server security is enabled.

#### **Correct Answer:** C **Section: (none) Explanation**

**Explanation/Reference:** Explanation:

#### **QUESTION 122**

Which table is migrated when collection restrictions for objects and attributes are migrated?

- A. MAXOBJECTS
- B. COLLECTIONAUTH
- C. SECURITYRESTRICT
- D. MIGRATIONOBJECTS

**Correct Answer:** C **Section: (none) Explanation**

**Explanation/Reference:** Explanation:

# **QUESTION 123**

An admin user has created a new Migration Manager package and has selected some Migration Groups to be included in the package. A valid target has been selected for the package and the package has been created. The status has been changed to Approved. What must be done now to migrate the data to the specified target?

- A. click on the Deploy button
- B. click on the Distribute button
- C. click on the Download the Package button and then upload it into the target environment
- D. make sure that the MMCRON is active because once the Migration Manager package is active it will be migrated automatically using this cron task

**Correct Answer:** A **Section: (none) Explanation**

**Explanation/Reference:** Explanation:

**QUESTION 124**

What are two valid Migration Manager package types? (Choose two)

- A. exact
- B. modify
- C. change
- D. snapshot
- E. differential

**Correct Answer:** CD **Section: (none) Explanation**

**Explanation/Reference:** Explanation:

# **QUESTION 125**

Which statement is true about updating a Start Center?

- A. If a user has made changes to their Start Center, those updates are preserved when the Update Start Center action is initiated
- B. When a user's Start Center has been modified by the system administrator, the user receives a notification triggered by a cron task prompting them to apply the updates.
- C. When a system administrator notifies a user that changes have been made to their Start Center template, users with appropriate security privileges can update their Stan Center.
- D. When a system administrator has completed changes to the Start Center, they can push the changes out to affected users through Select Action > Update Associated Start Centers.

**Correct Answer:** C **Section: (none) Explanation**

**Explanation/Reference:** Explanation:

#### **QUESTION 126**

One user has access to the IBMUK organization. Another user has access to the IBMUS organization. In order for a record to be available for both users, the record must be defined at which level?

- A. SITE
- B. ORG
- C. GLOBAL
- D. SYSTEM

**Correct Answer:** D **Section: (none) Explanation**

**Explanation/Reference:** Explanation:

**QUESTION 127** Which statement is true about qualifications?

- A. A labor record can have any number of related qualifications and certifications.
- B. All qualifications must be renewed periodically based on the effective date, defined duration, and duration period of the qualification.
- C. A craft record can be designated as Qualifications Required, for example a Welding craft can be required for the associated labor records to have a welding qualification.
- D. Part of the qualification record enables a user to track assets that require the qualification, for example a CDL license could be a required qualification for a large dump truck.

**Correct Answer:** A **Section: (none) Explanation**

# **Explanation/Reference:**

Explanation:

#### **QUESTION 128**

The integration global directory is the file system location that integration uses to support persisted files such as error and schema files. In which application is the global directory configured?

- A. External System
- B. System Properties
- C. Enterprise Services
- D. Database Configuration

#### **Correct Answer:** B **Section: (none) Explanation**

#### **Explanation/Reference:** Explanation:

**QUESTION 129** How is a new role created in the Roles application?

- A. click the New Role icon on the toolbar
- B. click the New Row button on the Table view
- C. click the Create Role item in the Select Action menu
- D. click the Create New Rule item in the Select Action menu

**Correct Answer:** A **Section: (none) Explanation**

**Explanation/Reference:** Explanation:

# **QUESTION 130**

Work Order statuses can be set up in which application?

- A. Domains
- B. Organization
- C. Classification
- D. Database Configuration

**Correct Answer:** A **Section: (none) Explanation**

**Explanation/Reference:** Explanation:

#### **QUESTION 131**

A company has a requirement to create an inbound interface based on Web services. What are two ways to create a new Web service? (Choose two.)

- A. from Interactions
- B. from Publish Channels
- C. from Standard Services
- D. from Enterprise Services
- E. from Invocation Channels

**Correct Answer:** CD **Section: (none)**

# **Explanation**

### **Explanation/Reference:**

Explanation:

#### **QUESTION 132**

A company wants to use a Launch in Context entry to allow users to launch their external document repository from the Assets application. The administrator has properly created and configured the launch entry, and the Asset application was changed to display the launch entry under the Select Action menu.

Even after the above configurations, why are users unable to see the launch entry in the Assets application?

- A. The launch entry URL is malformed.
- B. Launch in Context is not available for Assets application.
- C. The users do not have security rights to access the launch entry.
- D. The administrator must restart the server after the changes in the Asset application.

**Correct Answer:** C **Section: (none) Explanation**

# **Explanation/Reference:**

Explanation:

### **QUESTION 133**

What are two required attributes when creating an escalation? (Choose two)

- A. Action
- B. Schedule
- C. Applies To
- D. Notification
- E. Escalation Point

**Correct Answer:** BC **Section: (none) Explanation**

**Explanation/Reference:** Explanation:

#### **QUESTION 134**

Where can a user assign a new person to the active process in the Workflow Administration application?

- A. from the List tab
- B. from the Main tab
- C. from the Reassign dialog box
- D. it is not possible to add a new person to an active workflow process

**Correct Answer:** C **Section: (none) Explanation**

**Explanation/Reference:** Explanation:

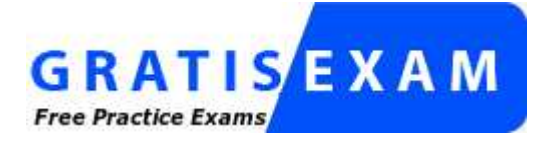

http://www.gratisexam.com/

#### **QUESTION 135**

If an object is defined at the SYSTEMORGSITE level, which two fields would be optional? (Choose two.)

- A. SITED
- B. ORGID
- C. SYSTEM
- D. SYSTEMID
- E. SYSTEMORGSITE

**Correct Answer:** AB **Section: (none) Explanation**

**Explanation/Reference:** Explanation:

**QUESTION 136** Which module is used to access the E-mail Listeners application?

- A. Security
- B. Administration
- C. Platform Configuration
- D. Database Configuration

**Correct Answer:** C **Section: (none) Explanation**

**Explanation/Reference:** Explanation:

#### **QUESTION 137**

What is an advantage of using Role as a recipient in a communication template?

- A. Roles are reversible where other types of recipients are fixed to a given communication template.
- B. Communication templates always require a role to be used regardless of other assigned recipients even if it is only in the bcc.
- C. A role is the correct recipient when used for a communication template instead of a person group which is used for ownership.
- D. A person or e-mail address used as a recipient requires changes to the communication template when someone else needs to receive it.

**Correct Answer:** D **Section: (none) Explanation**

Explanation:

# **QUESTION 138**

Which statement is true about a craft record?

- A. A craft record is comprised solely as either internal or outside labor resources.
- B. All labor records belonging to the same craft/skill level combination will use the same standard rate
- C. A craft record that is referenced by job plans, labor contracts, or open work orders cannot be deleted.
- D. There is a one-to-one relationship between craft and skill level; multiple craft/skill level combinations require multiple craft records.

**Correct Answer:** C **Section: (none) Explanation**

**Explanation/Reference:** Explanation:

# **QUESTION 139**

What is the default status of a new message created in the Bulletin Board application of a newly installed Tivoli process automation engine system?

- A. New
- B. Draft
- C. Ready
- D. Active

**Correct Answer:** B **Section: (none) Explanation**

# **Explanation/Reference:**

Explanation:

#### **QUESTION 140** Which statement is true about the application import/export functionality?

- A. It is available only for Assets and Locations applications.
- B. It is a standard functionality for all applications and it can only be used by administrators.
- C. Users must have access rights to Integration applications in order to use the Application Import/Export functionality.
- D. It can be enabled for select applications, and users can then export and import data directly from the applications they normally work with.

**Correct Answer:** D **Section: (none) Explanation**

**Explanation/Reference:** Explanation:

#### **QUESTION 141**

What can a user do when reassigning an active process to another person?

A. Sends a notification

- B. Attach a file to a process
- C. Change the status of the process
- D. Assign new people to an active process

**Correct Answer:** A **Section: (none) Explanation**

**Explanation/Reference:**

Explanation:

# **QUESTION 142**

How are substitution variables designated in the subject line of a communication template?

- A. Use embedded SQL queries
- B. Use the regular expression builder
- C. Have the variable preceded by a space and a colon
- D. Drag variables into place in the Communication Template Designer application

**Correct Answer:** C **Section: (none) Explanation**

#### **Explanation/Reference:** Explanation:

# **QUESTION 143**

Which record must exist first in order to use a value in the Owner data field ot the Work Order Tracking application?

- A. Lead
- B. Labor
- C. Owner
- D. Person

**Correct Answer:** D **Section: (none) Explanation**

# **Explanation/Reference:**

Explanation:

# **QUESTION 144**

A preprocessor for e-mail listeners accomplishes which task?

- A. to determine the content to put in the e-mail body
- B. to determine the subject line to place in the e-mail header
- C. to determine whether an incoming e-mail message is a new request
- D. to determine which e-mail account is to be polled for new messages

**Correct Answer:** C **Section: (none) Explanation**

**Explanation/Reference:**

Explanation:

#### **QUESTION 145**

Which statement is true about synonym domains?

- A. Synonyms can only be added to the records managed by the SYNONYMS table
- B. Synonyms can only be added to the application created with the Application Designer
- C. Synonyms cannot be added to the values that ship with the product, but internal values can be modified or deleted
- D. Synonyms can be added to the values that ship with the product, but internal values cannot be modified or deleted

**Correct Answer:** D **Section: (none) Explanation**

**Explanation/Reference:** Explanation:

# **QUESTION 146**

Key Performance Indicators (KPIs) can be displayed on a person's Start Center. Which type of portlet would be used to display a summary of multiple KPI's?

- A. KPI list
- B. KPI index
- C. KPI abstract
- D. KPI summary

**Correct Answer:** A **Section: (none) Explanation**

**Explanation/Reference:** Explanation:

#### **QUESTION 147**

A report can be added to an application's toolbar. Which check box must be enabled in order to print any associated documents when selecting this report?

- A. Enable the Direct Print
- B. Enable the Print Report Documents
- C. Enable the Print Associated Documents
- D. Enable the Direct Print with Attachments

**Correct Answer:** D **Section: (none) Explanation**

**Explanation/Reference:** Explanation:

#### **QUESTION 148**

For a specific report to be available to be run by any user within a security group, which security setting must be enabled on the report?

A. Group security

- B. Report level security
- C. Specific level security
- D. Report Application level security

**Correct Answer:** B **Section: (none) Explanation**

**Explanation/Reference:**

Explanation:

# **QUESTION 149**

A customer wants to ensure that any data sent to the Tivoli process automation engine's Integration Framework for retrieval of financial data into the Tivoli process automation engine cansurvive restarts and failures. Which statement is true?

A. A JMS messaging engine must be configured with a persistent data store.

- B. The customer must have the persist data option set for the Integration Framework adapter.
- C. It can be configured by setting a property inside the Tivoli process automation engine after installation.
- D. The messages are stored local to the adapter and will survive failures without any additional configuration.

**Correct Answer:** A **Section: (none) Explanation**

**Explanation/Reference:** Explanation:

#### **QUESTION 150**

Where are the conditions for the Conditional user interface functionality defined?

- A. In the System Properties application
- B. In the Application Designer application
- C. In the Database Configuration application
- D. In the Conditional user interface application

**Correct Answer:** B **Section: (none) Explanation**

**Explanation/Reference:** Explanation:

#### **QUESTION 151**

Which tasks can the user perform from the Scheduling Status tab on Run Reports on the Report Administration application?

- A. Preview a report; generate a report
- B. Edit a report schedule; preview a report
- C. View a report schedule; generate a report
- D. View a report schedule; edit a report schedule

**Correct Answer:** D **Section: (none) Explanation**

Explanation:

#### **QUESTION 152**

The building block of the Integration Framework enables applications to perform the following functions: publish and query application data; add, update, and delete application data; and import and export application data. What is this building block?

- A. Web services
- B. Object structure
- C. Extended Java objects
- D. Java message queuing

**Correct Answer:** B **Section: (none) Explanation**

#### **Explanation/Reference:**

Explanation:

### **QUESTION 153**

When the agent saves the service request ticket, the system launches into a Service Request Workflow process and evaluates the data on the record. If the agent has not entered asset, location, or configuration item data, the system displays a dialog box with the following options:

Close ticket - informational call Close ticket - unauthorized caller Close ticket - misdirected call Take no action If an asset, location, or configuration item is specified on the record, the system displays a dialog box with the following options:

Take Ownership of ticket Assign Ownership of ticket Create Work Order Take no action on this ticket.

Which three Nodes are used in this part of the workflow process? (Choose three.)

- A. Wait
- B. Input
- C. Task
- D. Condition
- E. Interaction
- F. Manual Input

**Correct Answer:** DEF **Section: (none) Explanation**

**Explanation/Reference:** Explanation:

# **QUESTION 154**

A client has two plants that share a raw material preprocessing facility. Which tructures would best fit this situation?

- A. Two organizations; two sites, each with a preprocessor and a plant; multiple systems
- B. Single organization; two sites, each having a preprocessor and a plant; one geographical system
- C. Single organization; single site; one primary geographical system; two functional processing systems
- D. Two organizations, each with a single site and duplicate preprocessor locations; two functional systems

# **Correct Answer:** C

# **Section: (none) Explanation**

#### **Explanation/Reference:**

Explanation:

# **QUESTION 155**

Which two types of condition can be created using the Conditional Expression Manager? (Choose two.)

- A. Class
- B. Unique
- C. Universal
- D. Expression
- E. Conditional

**Correct Answer:** AD **Section: (none) Explanation**

**Explanation/Reference:** Explanation:

### **QUESTION 156**

A customer wants to set up Start Centers to display to users a list or lists of their assignments for work orders, activities and tasks. In which two applications is a query created so that it can be added to the Result Set portlet? (Choose two.)

- A. Incident
- B. Work View
- C. Service Request
- D. Activities and Tasks
- E. Work Order Tracking

**Correct Answer:** DE **Section: (none) Explanation**

**Explanation/Reference:** Explanation:

#### **QUESTION 157**

Which data element is required to be defined and activated to facilitate polling of the system when updating a Start Center's KPI portlet?

- A. Workflow
- B. Cron Task
- C. Properties
- D. Escalation

**Correct Answer:** B **Section: (none) Explanation**

**Explanation/Reference:** Explanation:

#### **QUESTION 158**

What is defined in the User application?

- A. User name, password and primary assets
- B. User name, user ID, primary time zone and work type
- C. User name, password, default language and default insert site
- D. User name, password, default storeroom and ability to access inactive sites

**Correct Answer:** D **Section: (none) Explanation**

**Explanation/Reference:**

Explanation:

### **QUESTION 159**

A business requires the blocking of status changes when a work order record is in workflow, unlocking at a certain point to perform a status change to APPR, and then relocking hen the status change occurs. Leveraging the workflow tool, what are the necessary data elements and steps to meet this requirement?

- A. On the workflow connector line where the status block is to begin use the NOSTATUS action. To unlock the status change block, prior to the next status change, on a connector line
- B. In the Actions application, for the work order object, create the following Change Status type actions: OKSTATUS, WOAPPR, NOSTATUS. On the workflow connector line where the
- C. To unlock the status change block, prior to the next status change, on a connector line use the OKSTATUS and WOAPPR actions.
- D. In the Actions application, create an Action Group for the work order object with the following members in the following order: OKSTATUS, Work Order Approval action, NOSTATUS.
- E. To unlock the status change block, prior to the next status change, on a connector line
- F. In the Actions application, for the work order object, create the following Change Status type actions: OKSTATUS, WOAPPR, NOSTATUS. Create an Action Group for the work order
- G. On the workflow connector line where the status block is to begin use a NOSTATUS
- H. To unlock the status change block, prior to the next status change, on a connector line use the Action Group.

**Correct Answer:** D **Section: (none) Explanation**

**Explanation/Reference:** Explanation:

**QUESTION 160** How many Security Groups can a User belong to?

A. 1

- B. 2
- C. 100
- D. Essentially unlimited, based on the customers requirements

**Correct Answer:** D **Section: (none) Explanation**

Explanation:

# **QUESTION 161**

A Customer wants to set up Start Centers to display to all users a list of their assignments for activities and tasks. Which application and applicable actions will meet this requirement?

- A. Create a Public query in the Activities and Tasks application and associate it with the Start center Result Set portlet
- B. Create a Default query in the Activities and Tasks application and associate it with the Start Center Result Set portlet
- C. Create a workflow process for the Activities and Tasks application and associate it with the Start Center Result Set portlet
- D. Create a workflow process for the Activities and Tasks application and associate it with the Start Center Inbox/Assignment portlet

**Correct Answer:** A **Section: (none) Explanation**

#### **Explanation/Reference:**

Explanation:

### **QUESTION 162**

The system administrator has configured Application Server security between Tivoli process automation engine and IBM Tivoli Directory Server. Where should the synchronization be scheduled to run?

- A. Cron Tasks
- B. Custom Code
- C. IT Infrastructure
- D. LDAP Integration

**Correct Answer:** A **Section: (none) Explanation**

**Explanation/Reference:** Explanation:

#### **QUESTION 163**

When updating a Start Center's Key Performance Indicators (KPIs), which data element is required to facilitate polling of the system?

- A. Action
- B. Escalation
- C. Cron Task
- D. Conditional Expression

**Correct Answer:** C **Section: (none) Explanation**

**Explanation/Reference:** Explanation:

**QUESTION 164**

Which factor is considered when creating a location system?

- A. All system locations share the same GL.
- B. All system locations are related functionally.
- C. All system locations must be real places or spaces.
- D. All system locations are subsets of the primary hierarchies.

**Correct Answer:** B **Section: (none) Explanation**

**Explanation/Reference:** Explanation:

### **QUESTION 165**

A customer needs to migrate data from their legacy system into Tivoli process automation engine. What should be used for this data loading exercise?

- A. SQL
- B. Migration Manager
- C. Maximo Data Loader
- D. Integration Framework

**Correct Answer:** D **Section: (none) Explanation**

**Explanation/Reference:** Explanation:

### **QUESTION 166**

What are the required data elements to create a new Key Performance Indicator (KPI)?

- A. Select, Target, Caution At, Alert At
- B. Select, Where, Target, Caution At, Alert At
- C. Calculation Type, Select, Target, Caution At, Alert At
- D. Calculation Type, Select, Where, Target, Caution At, Alert At

**Correct Answer:** C **Section: (none) Explanation**

**Explanation/Reference:** Explanation:

**QUESTION 167** Which property must be specified in maximo.properties?

- A. mxe.db.user
- B. mxe.rmi.port
- C. mxe.http.port
- D. mxe.UserLicenseKey

**Correct Answer:** A **Section: (none)**

# **Explanation**

**Explanation/Reference:** Explanation:

#### **QUESTION 168**

Which two tasks can a user perform from Report Administration? (Choose two.)

- A. Run a report
- B. Modify a report
- C. Compile a report
- D. Schedule a report
- E. Create a new report

**Correct Answer:** AD **Section: (none) Explanation**

**Explanation/Reference:**

Explanation:

#### **QUESTION 169**

Which database configuration element is used to validate an attribute's values?

- A. Alias
- B. Domain
- C. Relationship
- D. Attribute Type

**Correct Answer:** B **Section: (none) Explanation**

**Explanation/Reference:** Explanation:

**QUESTION 170** Which data element is required to create a new site?

- A. Site ID
- B. Site contact
- C. Bill to contact
- D. Ship to contact

**Correct Answer:** A **Section: (none) Explanation**

**Explanation/Reference:** Explanation:

# **QUESTION 171**

When the Migration Manager is used to deploy packages from one environment to another, how many packages can be deployed at one time

- A. Only one can be deployed at a time.
- B. A maximum of five packages can be deployed at a single time.
- C. The number is limited by the size of the package and network bandwidth.
- D. The number is limited by the number of processors on the Web application servers.

**Correct Answer:** A **Section: (none) Explanation**

# **Explanation/Reference:**

Explanation:

# **QUESTION 172**

Why are classifications associated with stored records?

- A. For financial reporting
- B. To restrict data access
- C. To ensure proper data storage
- D. To search for and retrieve historical records

**Correct Answer:** D **Section: (none) Explanation**

**Explanation/Reference:** Explanation:

# **QUESTION 173**

Which data elements are required to create and activate an organization?

- A. Base Currency, Clearing Account, Item Set, Company Set
- B. Base Currency, Default Item Status, Item Set, Company Set
- C. Base Currency, Clearing Account, Item Master, Company Master
- D. Clearing Account, Default Item Status, Item Master, Company Master

**Correct Answer:** A **Section: (none) Explanation**

#### **Explanation/Reference:**

Explanation:

#### **QUESTION 174**

A client operates a multinational corporation with operating units around the world. The corporation will be acquiring a new unit in North America to expand an existing site operation andwants the new operation to use IBM Tivoli software. Initially this new unit will operate under its current GL account structure. What is the solution for the client to set up the new operation?

- A. Set up the new operation as a new organization.
- B. Set up the new operation in a separate database.
- C. Set up the new operation as a new location system under the existing site.
- D. Set up the new operation as a site under the North American organization.

**Correct Answer:** B **Section: (none)**

# **Explanation**

**Explanation/Reference:** Explanation:

**QUESTION 175** Which classifications are valid?

- A. bearing/roller, 1041, AN421
- B. bearing, roller/1041, AN421
- C. bearing, roller, 1041/AN421
- D. bearing, roller, 1041, AN421

**Correct Answer:** D **Section: (none) Explanation**

**Explanation/Reference:** Explanation:

#### **QUESTION 176**

A customer needs to send e-mails to end users whenever they submit a service request to tell the end user that the service request has been submitted Which applications should be used to fulfill this request?

- A. Escalations, Service Request and E-mail Listener
- B. Ticket, Work Order, Cron Task, and Service Request
- C. Workflow, Service Request and Communication Templates
- D. Workflow, Service Request, E-mail Listener and Ticket Escalations

**Correct Answer:** C **Section: (none) Explanation**

**Explanation/Reference:** Explanation:

**QUESTION 177** Which factor would normally be considered when developing a primary location hierarchy?

- A. The financial relationship between locations
- B. The functional relationship between locations
- C. The geophysical relationship between locations
- D. The organizational relationship between locations

**Correct Answer:** C **Section: (none) Explanation**

**Explanation/Reference:** Explanation:

#### **QUESTION 178**

A customer would like end users to be able to submit service requests to multiple e-mail addresses. For example, facilities service requests should be sent to facilities@xxx.com and IT requests should be sent to IT@xxx.com. How should this be done using Tivoli process automation engine?

- A. The E-mail Listener can be configured to have listeners on multiple e-mail addresses.
- B. The E-mail Listener can only be configured to receive e-mails from one e-mail address.
- C. A domain would be configured to receive the different e-mail addresses and generate corresponding service requests.
- D. The E-mail Listener would be configured to receive multiple e-mail addresses and a corresponding change ticket would be generated.

**Correct Answer:** A **Section: (none) Explanation**

**Explanation/Reference:** Explanation:

**QUESTION 179** Which application or data element is required to design a Start Center?

- A. Portlet
- B. Template

C. Workflow Designer

D. Application Designer

**Correct Answer:** B **Section: (none) Explanation**

**Explanation/Reference:** Explanation:

#### **QUESTION 180**

Which three applications can be used to create work order hierarchies? (Choose three.)

- A. Actions
- B. Job Plans
- C. Activities and Tasks
- D. Work Order Tracking
- E. Assignment Manager
- F. Preventive Maintenance

**Correct Answer:** BDF **Section: (none) Explanation**

**Explanation/Reference:** Explanation:

#### **QUESTION 181**

A company has a large project with a work order hierarchy structure where each work unit has its own work plan requirements. A client wants the work plans for these projects to use planning templates. These templates can be reused across organizations and system actions and will generate the work order hierarchies for these job plans. Which approach meets the business requirement?

- A. Create job plans for each unit of work.
- B. The Route Stops will become child work orders.
- C. Create job plans for each unit of work.

D. The Route Stops will become Work Order Tasks.

**Correct Answer:** A **Section: (none) Explanation**

#### **Explanation/Reference:**

Explanation:

### **QUESTION 182**

Which data elements and actions are necessary to add a Value list to an existing field?

- A. Associate a domain to an object attribute, configure the database, add a textbox control with a Lookup to the user interface, and associate the attribute to the textbox control.
- B. Associate a domain to an object attribute, configure the database, add a textbox control with a Select Value to the user interface, and associate the attribute to the textbox
- C. Create a new object, create a new attribute and associate the new object to it, configure the database, add a textbox control with a Lookup to the user interface, and associate the
- D. Create a new domain, create a new object attribute and associate the new domain to it, configure the database, add a textbox control with a Select Value to the user interface, and G.

**Correct Answer:** A **Section: (none) Explanation**

#### **Explanation/Reference:** Explanation:

#### **QUESTION 183**

A company has a business requirement to limit the range of numeric values in the Work Order Priority field to between 1 and 5, so that it can be compared to a similar range given to the Asset / Location Priority field. Which type of domain and Application Designer control should be used?

- A. Create an ALN domain, associate this domain to the WOPRIORITY attribute, and configure the database. In the WOTRACK application, add a textbox control and associate the
- B. Create a NUMERIC domain, associate this domain to the WOPRIORITY attribute, and configure the database. In the WOTRACK application, add a combobox control and associate
- C. Create a NUMERIC domain, associate this domain to the WOPRIORITY attribute, and configure the database. In the WOTRACK application, to the existing textbox control for the
- D. Create an ALN domain, associate this domain to the WOPRIORITY attribute, and configure the database. In the WOTRACK application, add a new combobox control and associate

**Correct Answer:** C **Section: (none) Explanation**

**Explanation/Reference:** Explanation:

#### **QUESTION 184**

Which two data elements are required to display user Start Centers? (Choose two.)

- A. User
- B. Portlet
- C. Template
- D. Person Group

E. Security Group

**Correct Answer:** CE **Section: (none) Explanation**

#### **Explanation/Reference:**

Explanation:

### **QUESTION 185**

Which application allows the user to manage work schedules, labor requirements, and the dispatching of work?

#### A. Labor Reporting

- B. Activities and Tasks
- C. Work Order Tracking
- D. Assignment Manager

**Correct Answer:** D **Section: (none) Explanation**

**Explanation/Reference:** Explanation:

**QUESTION 186** At which level are currency codes unique?

- A. Site
- B. System
- C. Locations
- D. Organization

**Correct Answer:** D **Section: (none) Explanation**

**Explanation/Reference:** Explanation:

#### **QUESTION 187**

In which application are systems created?

- A. Assets
- B. Inventory
- C. Locations
- D. Organizations

**Correct Answer:** C **Section: (none) Explanation**

**Explanation/Reference:** Explanation:

#### **QUESTION 188**

When creating a new escalation, what is the most likely reason that the conditional SQL Expression Builder

does not list attributes to use?

- A. An object has not been linked in the Applies To field.
- B. The escalation has not been linked to an existing attribute.
- C. The Create Condition Entry Disabled check box is selected.
- D. The escalation has not been linked to an existing application.

**Correct Answer:** A **Section: (none) Explanation**

**Explanation/Reference:** Explanation:

**QUESTION 189** Which statement is true about Classification hierarchies?

- A. Hierarchies can be hierarchical or networks.
- B. Only one hierarchy can be assigned to each object.
- C. Multiple hierarchies can be assigned to each object.
- D. Multiple objects must be assigned to network hierarchies.

**Correct Answer:** C **Section: (none) Explanation**

**Explanation/Reference:** Explanation:

#### **QUESTION 190**

Which configuration option should be set when creating an escalation?

- A. Any related notifications to the escalation
- B. The severity of the event that will be created
- C. Pager numbers in a comma-separated list in the escalation
- D. The Peregrine or Remedy queue in which the escalation is placed

**Correct Answer:** A **Section: (none) Explanation**

**Explanation/Reference:** Explanation:

**QUESTION 191** Which applications make up the Integration Framework?

- A. Internal Systems, Publish Channels, Enterprise Services
- B. External Systems, Publish Channels, Enterprise Services
- C. Internal Systems, Communication Templates, Enterprise JavaBeans
- D. External Systems, Communication Templates, Enterprise JavaBeans

**Correct Answer:** B **Section: (none) Explanation**

Explanation:

# **QUESTION 192**

Which three applications can be used to create work orders? (Choose three.)

- A. Assets
- B. Service Requests
- C. Activities and Tasks
- D. Work Order Tracking
- E. Assignment Manager
- F. Conditional Expression Manager

**Correct Answer:** ABD **Section: (none) Explanation**

**Explanation/Reference:** Explanation:

#### **QUESTION 193**

When the customer chooses to use self-registration for user records, which statement is true?

- A. A record with status NEWREG has a workflow, SELFREG, that notifies the user that the request is being reviewed.
- B. A record with status NEWREG has a workflow, SELFREG, that automatically creates user records matching entries in the LDAP database.
- C. A record with status NEWREG has a workflow, ACPTREG, that automatically creates user records matching entries in the LDAP database.
- D. A record with status NEWREG has a workflow, RVWREG, that changes the status of the record to PENDING while the user request is being reviewed.

**Correct Answer:** A **Section: (none) Explanation**

# **Explanation/Reference:**

Explanation:

# **QUESTION 194**

Which three recipient options are available when designing a communication template? (Choose three.)

- A. Role
- B. Labor
- C. Person
- D. E-mail Group
- E. Security Role
- F. Person Group

**Correct Answer:** ACF **Section: (none) Explanation**

**Explanation/Reference:**

Explanation:

# **QUESTION 195**

A company requirement is that within the Service Request screen they would like the Service Group field hidden unless specific classifications are how should this requirement be resolved?

- A. Go into Application Designer and define the Show/Hide options based on the users requirements.
- B. Use the System Properties application to specify the conditions, then define the appropriate behavior.
- C. Use the Conditional user interface functionality to define this condition then define the appropriate behavior.
- D. Clone the Service Request application and remove the Service Group field, then use workflow to call the appropriate application based on classifications or service groups.

**Correct Answer:** C **Section: (none) Explanation**

**Explanation/Reference:** Explanation:

# **QUESTION 196**

Which application is used to add, modify, and delete objects?

- A. Domains
- B. Object Structure
- C. Conditional Expression
- D. Database Configuration

**Correct Answer:** D **Section: (none) Explanation**

**Explanation/Reference:** Explanation:

**QUESTION 197** Location types are found in which type of domain?

- A. ALNDOMAIN
- B. MAXDOMAIN
- C. NUMERICDOMAIN
- D. SYNONYMDOMAIN

**Correct Answer:** D **Section: (none) Explanation**

**Explanation/Reference:** Explanation:

#### **QUESTION 198**

A pharmaceutical company has made a tremendous number of configurations in their development environment in order to meet their business requirements and the government regulations. The company is ready to move 25% of these configurations into the test environment. How should this be accomplished?

- A. Export the XML and then import it again as appropriate into the test environment.
- B. All of the configurations must be brought over. It is impossible to define only 25% of the configurations.
- C. A package of the appropriate configurations should be defined and created. It should be distributed and then deployed into the test environment.
- D. Create a package of the appropriate configurations. Then use the Integration Framework to export those configurations. Finally, use the Integration Framework to import the E.

**Correct Answer:** C **Section: (none) Explanation**

# **Explanation/Reference:**

Explanation:

### **QUESTION 199**

Which definition best describes the usage of the Security Groups application?

- A. Security Groups is where the Person application is defined.
- B. The Security Groups application is used to define groups of security privileges.
- C. Security Groups is the application where the rights and permissions for each individual end user can be granted.
- D. Security privileges are determined in the Person application. The Security Groups application is used to bundle these security privileges into groups.

**Correct Answer:** B **Section: (none) Explanation**

### **Explanation/Reference:**

Explanation:

#### **QUESTION 200**

The property mxe.rmi.port can be found in maximo.properties and by the System Properties application. If mxe.rmi.port is set to 0 in the properties file, and is set to 1090 from the System Properties application, which statement is true about this property?

- A. This property value cannot be set to 0 in the properties file. Therefore, the value must be 1090.
- B. The Tivoli process automation engine terminates with an error on startup because the two settings are not consistent.
- C. The value in the Tivoli process automation engine properties overrides the value found in the properties file. So the property value would be 1090.
- D. The value in the properties file overrides the value found when viewing Tivoli process automation engine properties, so the property value would be 0.

**Correct Answer:** D **Section: (none) Explanation**

**Explanation/Reference:** Explanation:

#### **QUESTION 201**

A company wants precedence relationships between work orders and tasks to automate the flow of status changes between them. Specifically, it wants to establish some job plans to set finish-to-start relationships between the work orders and tasks so that successive work can be initiated as soon as its predecessor is completed. Which three data elements must be included to meet this requirement? (Choose three.)

A. A workflow process is defined.

- B. A job task classification is defined.
- C. An action or action group is defined.
- D. Flow control is enabled at the task level.
- E. Flow control is enabled at the job plan header level.
- F. Each task classification included as a predecessor to an existing task is selected.

**Correct Answer:** CDE **Section: (none) Explanation**

**Explanation/Reference:** Explanation:

### **QUESTION 202**

Which statement is true about the Cron Tasks Application?

- A. Cron tasks are used for the definition of reconciliation rules.
- B. Cron tasks are behind-the-scene jobs set to run automatically and are on a fixed schedule.
- C. Cron tasks are defined when Tivoli process automation engine is installed and run database jobs.
- D. Cron tasks can only be used to schedule the refresh of KPIs, run Escalations and run reconciliation rules.

**Correct Answer:** B **Section: (none) Explanation**

**Explanation/Reference:** Explanation:

#### **QUESTION 203**

A customer wants to create a New Start Center template for its technicians. Which object does the Start Center template need to be associated with?

- A. Role
- B. User Group
- C. Person Group
- D. Security Group

**Correct Answer:** D **Section: (none) Explanation**

**Explanation/Reference:** Explanation:

**QUESTION 204** Location systems can be hierarchical or network. Which statement is true about a primary system?

- A. It can be a network system.
- B. It must be a network system.
- C. It can be a hierarchical system.
- D. It must be a hierarchical system.

**Correct Answer:** D **Section: (none) Explanation**

Explanation:

# **QUESTION 205**

Which statement is true about the Conditional Expression Manager?

- A. It creates and stores libraries of SQL statements.
- B. It dynamically assigns a user to a Security Group based on a condition.
- C. It controls workflow paths automatically when certain users are involved.
- D. It creates conditions for group membership to automatically associate users into groups.

**Correct Answer:** A **Section: (none) Explanation**

**Explanation/Reference:** Explanation:

**QUESTION 206** Which data element is required to activate a site?

- A. Site contact
- B. Bill to contact
- C. Ship to contact
- D. Active organization

**Correct Answer:** D **Section: (none) Explanation**

**Explanation/Reference:** Explanation:

**QUESTION 207** Which two types of integration are supported by the Integration Framework? (Choose two.)

- A. Data exchange
- B. Combinatorial matrices
- C. Operational management
- D. Bidirectional Java messaging
- E. Multiple application data simplification

**Correct Answer:** AC **Section: (none) Explanation**

**Explanation/Reference:** Explanation:

#### **QUESTION 208**

A client has a workflow requirement on new asset records. Part of this requirement is that the Contracts representatives from the Lease and Warranty groups review and validate contracts the asset may or may not be under. The asset record cannot move to the next part of the workflow process until all assignments are completed. Which data elements and actions can be used to configure this part of the workflow process?

- A. Use an Interaction node and assign to the Leasing and Warranty roles. Configure the task to indicate that the Perform Acceptance Action is for when all assignments are accepted.
- B. Configure the Negative connection line coming from this Task node to indicate an action that Leasing and Warranty Contracts have been reviewed and this asset is not under a C Use a Task node and assign to the Leasing and Warranty roles. Configure the task to indicate that the Perform Acceptance Action is for when all assignments are accepted.
- C. Configure the Positive connection line coming from this Task node to indicate an instruction that indicates that Leasing and Warranty Contracts have been reviewed and this asset is
- D. Configure the Negative connection line coming from this Task node to indicate an instruction that Leasing and Warranty Contracts have been reviewed and this
- E. Use an Interaction node and assign to the Leasing and Warranty roles. Configure the task to indicate that the Perform Acceptance Action is for when any assignments are accepted.
- F. Configure the Positive connection line coming from this Task node to indicate an instruction that indicates that Leasing and Warranty Contracts have been reviewed and this asset is
- G. Configure the Negative connection line coming from this Task node to indicate an instruction that Leasing and Warranty Contracts have been reviewed and this
- H. Use a Task node and assign to the Leasing and Warranty roles. Configure the task to indicate that the Perform Acceptance Action is for when any assignments are accepted.
- I. Configure the Positive connection line coming from this Task node to indicate an instruction that indicates that Leasing and Warranty Contracts have been reviewed and this asset is
- J. Configure the Negative connection line coming from this Task node to indicate an instruction that Leasing and Warranty Contracts have been reviewed and this

**Correct Answer:** B **Section: (none) Explanation**

**Explanation/Reference:** Explanation:

#### **QUESTION 209**

Which three workflow application actions (APPACTION) can only be used in conjunction with an Escalation and the WFASSIGNMENT object? (Choose three.)

- A. WFAUTO
- B. WFCOND
- C. WFREJECT
- D. WFINITIATE
- E. WFACCEPT
- F. WFESCALATE

**Correct Answer:** CEF **Section: (none) Explanation**

**Explanation/Reference:** Explanation:

#### **QUESTION 210**

A global company has three organizations: North America, South America and Europe. Each organization has at least one site. The company wants to set up job plans that are standardized across all sites. The company also wants work order work plans to inherit the specific tasks and labor/crafts from each site when a job plan is applied to the work order. Which two actions should occur to meet this requirement? (Choose two.)

A. Create a job plan at the site level

- B. Create a job plan at the system level
- C. Create a job plan at the organization level
- D. For applicable tasks and labor/craft rows, identify an organization
- E. For applicable tasks and labor/craft rows, identify an organization and site

**Correct Answer:** BE **Section: (none) Explanation**

**Explanation/Reference:** Explanation:

**QUESTION 211** Which status is valid for a user record?

- A. Create
- B. Locked
- C. Blocked
- D. Remove

**Correct Answer:** C **Section: (none) Explanation**

**Explanation/Reference:** Explanation:

**QUESTION 212** Which type of domain cannot have a Lookup created for it?

- A. Table
- B. Numeric
- C. Synonym
- D. Numeric Range

**Correct Answer:** D **Section: (none) Explanation**

**Explanation/Reference:**

Explanation:

**QUESTION 213** Which two options are valid sets of portlets on the Start Center? (Choose two.)

- A. Favorite Applications, KPI Manager
- B. Result Set, Quick Insert, Communications
- C. Actions, Bulletin Board, Inbox/Assignments
- D. Favorite Applications, KPI Graph, Bulletin Board
- E. Result Set, KPI List, Quick Insert, Inbox/Assignments

**Correct Answer:** DE **Section: (none) Explanation**

Explanation:

# **QUESTION 214**

What is a feature of the Integration Framework?

- A. It supports bulk importing of XML or flat files.
- B. It supports dynamic XML integration file format.
- C. It supports sequential and random access files.
- D. It supports artificial intelligence language integration such as PROLOG.

**Correct Answer:** A **Section: (none) Explanation**

**Explanation/Reference:** Explanation:

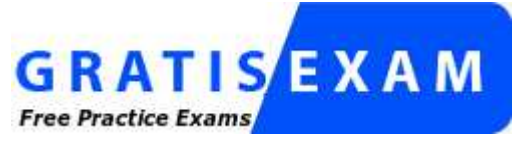

http://www.gratisexam.com/